# CSC 458/2209 - Computer Networks Handout #13: **Congestion Control**

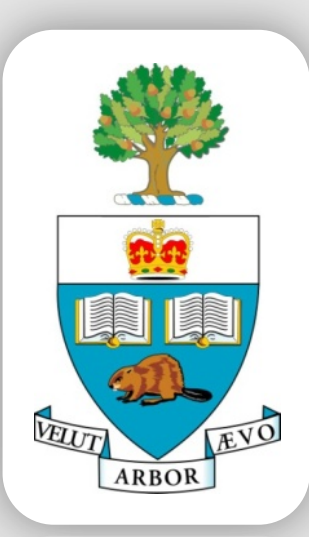

**Professor Yashar Ganjali Department of Computer Science University of Toronto**

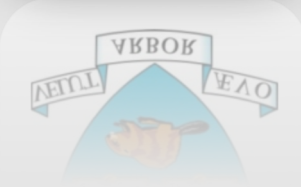

[yganjali@cs.toronto.edu](mailto:yganjali@cs.toronto.edu)

[http://www.cs.toronto.edu/~yganjal](http://www.cs.toronto.edu/~yganjali)i

#### **Announcements**

- Problem Set 2
	- Posted on class website.
	- Due: Nov. 15<sup>th</sup> at 5pm
	- Submit electronically as ps2.pdf
- Programming Assignment 2
	- Will be posted later in the week
	- New assignment to avoid relying on first assignment
	- Simpler, and completed individually.
	- Due: Nov. 22<sup>nd</sup> at 5pm

#### **Announcements**

- Problem Set 1
	- Marks are released on MarkUs.
	- Please contact Nafiseh and Kasra for remark requests.
- Programming Assignment 1
	- Marks will be posted next week
- Midterm
	- Marked.
	- Pick up your exam paper during the tutorial.
- Tutorials:
	- PS2 review, sample problems, and midterm exam papers.

#### **Today's Lecture**

- Principles of congestion control
	- Learning that congestion is occurring
	- Adapting to alleviate the congestion
- TCP congestion control
	- Additive-increase, multiplicative-decrease
	- Slow start and slow-start restart
- Related TCP mechanisms
	- Nagle's algorithm and delayed acknowledgments
- Active Queue Management (AQM)
	- Random Early Detection (RED)
	- Explicit Congestion Notification (ECN)

#### **What is Congestion?**

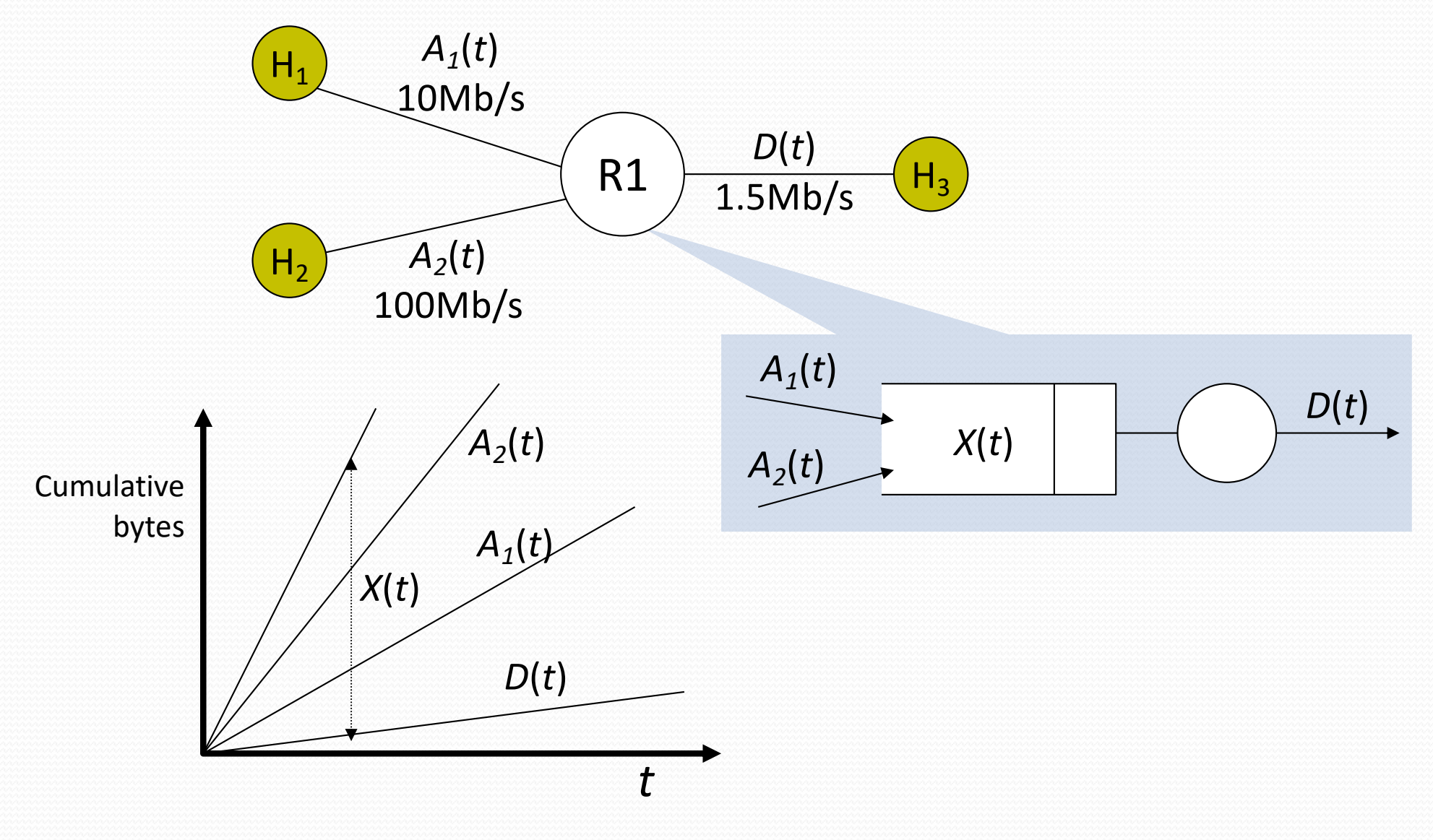

CSC 458/CSC 2209 – Computer Networks University of Toronto – Fall 2019 5

### **Flow Control vs. Congestion Control**

#### • Flow control

- Keeping one fast sender from overwhelming a slow receiver
- Congestion control
	- Keep a set of senders from overloading the network

- Different concepts, but similar mechanisms
	- TCP flow control: receiver window
	- TCP congestion control: congestion window
	- TCP window: min{congestion window, receiver window}

#### **Time Scales of Congestion**

Too many users using a link during a peak hour

TCP flows filling up all available bandwidth

Two packets colliding at a router – also referred to as contention

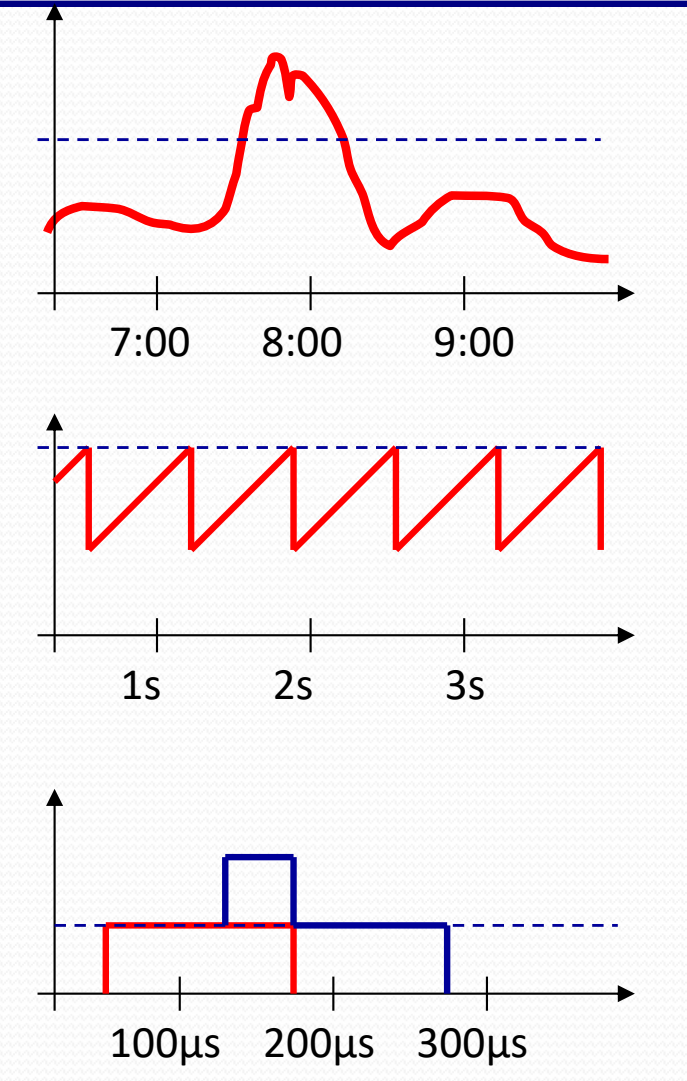

#### **Dealing with Congestion**

#### **Example: two flows arriving at a router**

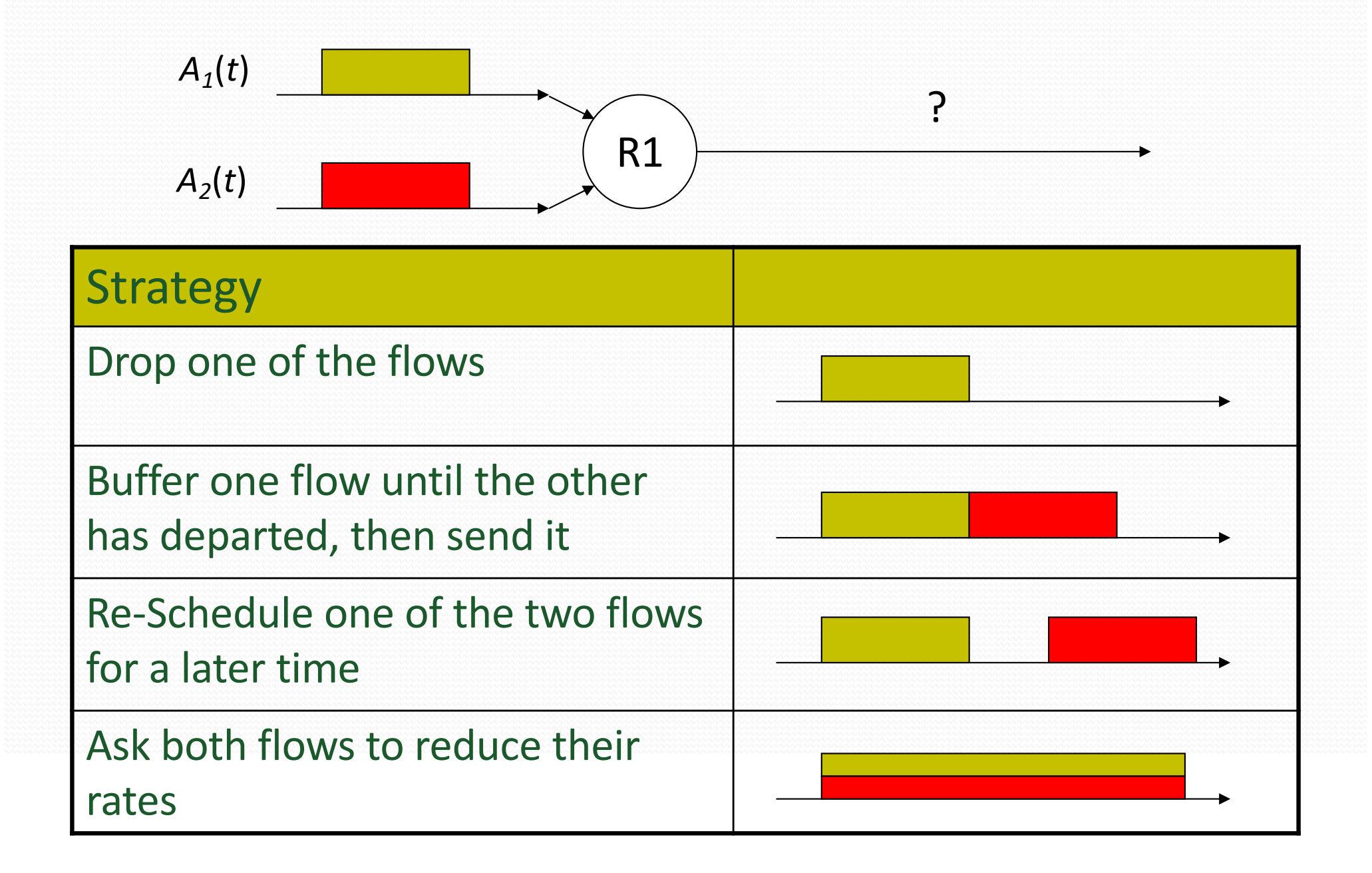

#### **Congestion is Unavoidable**

- Two packets arrive at the same time
	- The node can only transmit one
	- ... and either buffer or drop the other
- **If many packets arrive in a short period of time** 
	- The node cannot keep up with the arriving traffic
	- ... and the buffer may eventually overflow

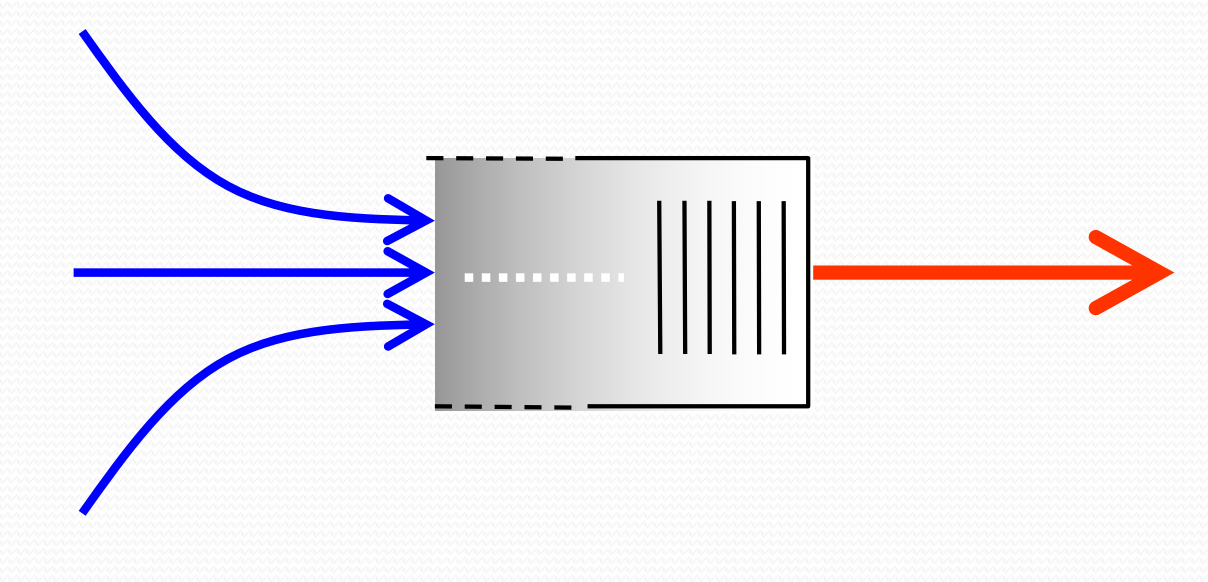

#### **Arguably Congestion is Good!**

- We use packet switching because it makes efficient use of the links. Therefore, buffers in the routers are frequently occupied.
- If buffers are always empty, delay is low, but our usage of the network is low.
- If buffers are always occupied, delay is high, but we are using the network more efficiently.
- So how much congestion is too much?

### **Congestion Collapse**

- **Definition**: Increase in network load results in a decrease of useful work done
- Many possible causes
	- Spurious retransmissions of packets still in flight
		- Classical congestion collapse
		- Solution: better timers and TCP congestion control
	- Undelivered packets
		- Packets consume resources and are dropped elsewhere in network
		- Solution: congestion control for ALL traffic

#### **What Do We Want, Really?**

- High throughput
	- Throughput: measured performance of a system
	- E.g., number of bits/second of data that get through
- Low delay
	- Delay: time required to deliver a packet or message
	- E.g., number of msec to deliver a packet
- These two metrics are sometimes at odds
	- E.g., suppose you drive a link as hard as possible
	- … then, throughput will be high, but delay will be, too

#### **Load, Delay, and Power**

Typical behavior of queuing systems with random arrivals: A simple metric of how well the network is performing:

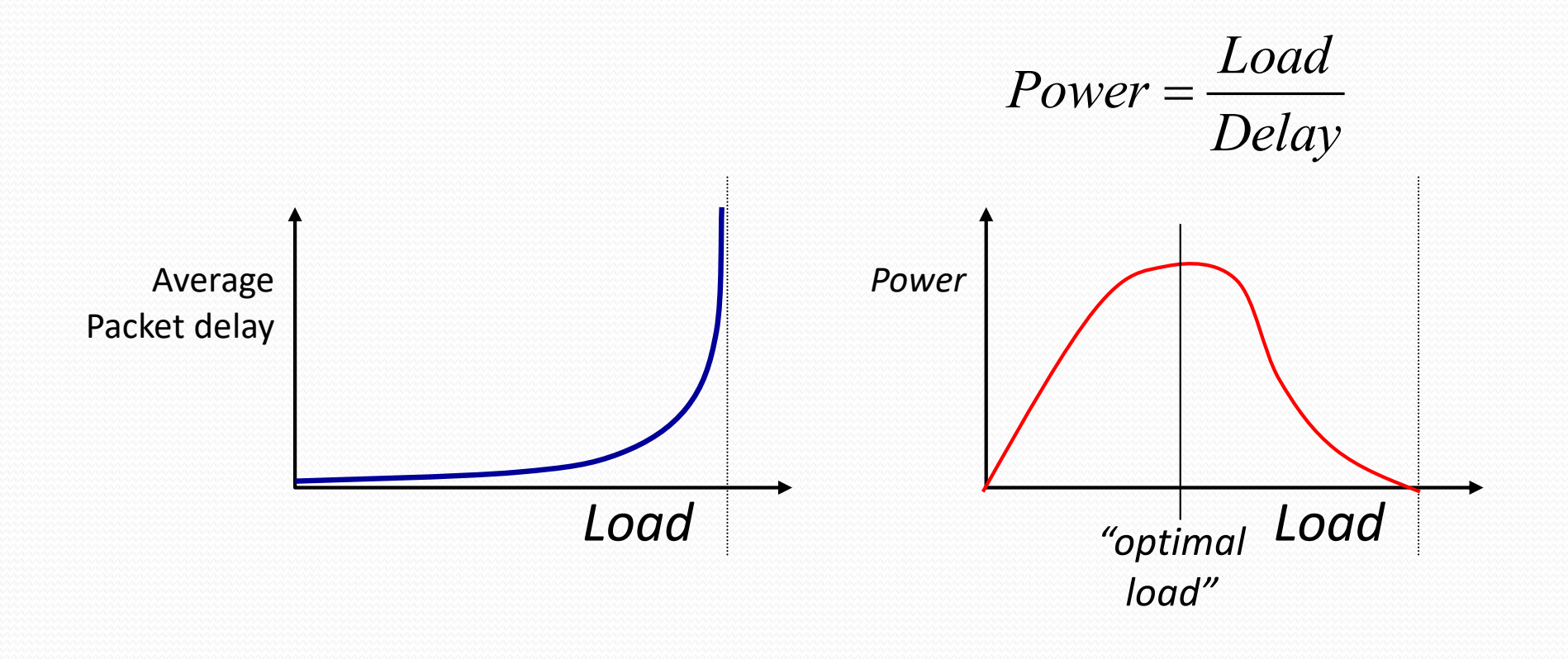

**Goal: maximize power**

#### **Fairness**

- Effective utilization is not the only goal
	- We also want to be fair to the various flows
	- … but what the heck does that mean?
- Simple definition: equal shares of the bandwidth
	- N flows that each get 1/N of the bandwidth?
	- But, what if the flows traverse different paths?

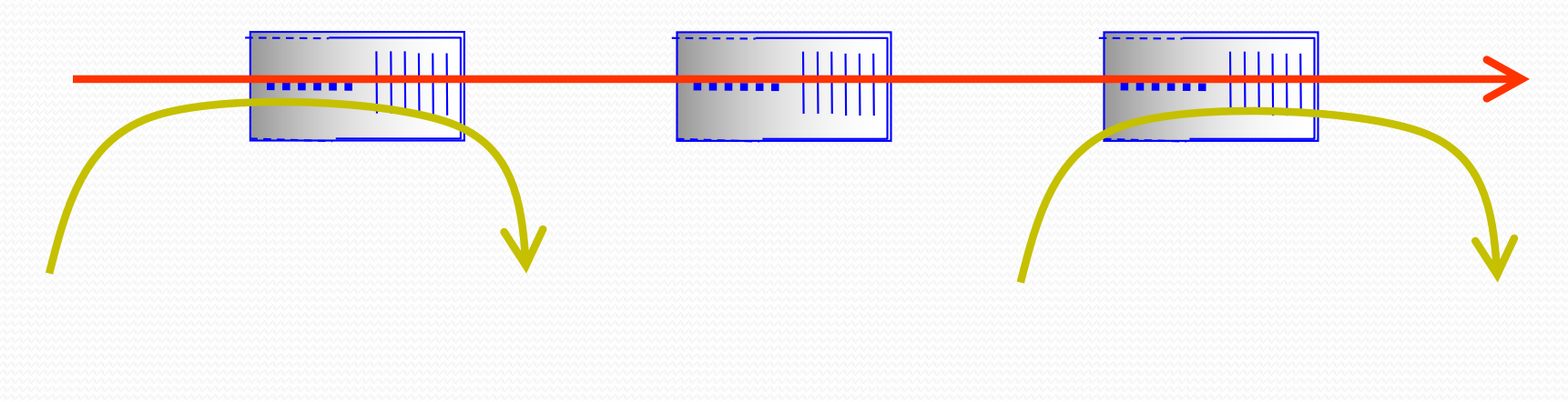

#### **Resource Allocation vs. Congestion Control**

- Resource allocation
	- How nodes meet competing demands for resources
	- E.g., link bandwidth and buffer space
	- When to say no, and to whom
- Congestion control
	- How nodes prevent or respond to overload conditions
	- E.g., persuade hosts to stop sending, or slow down
	- Typically has notions of fairness (i.e., sharing the pain)

# **Simple Resource Allocation**

- Simplest approach: FIFO queue and drop-tail
- Link bandwidth: first-in first-out queue
	- Packets transmitted in the order they arrive

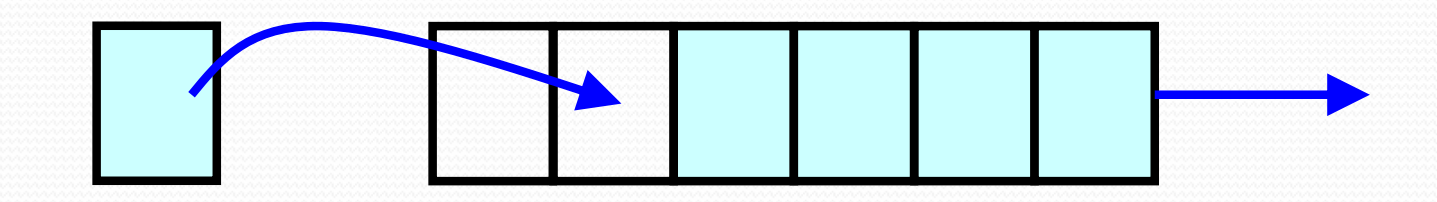

- Buffer space: drop-tail queuing
	- If the queue is full, drop the incoming packet

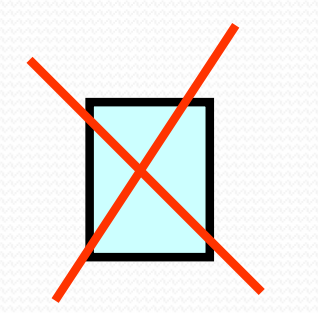

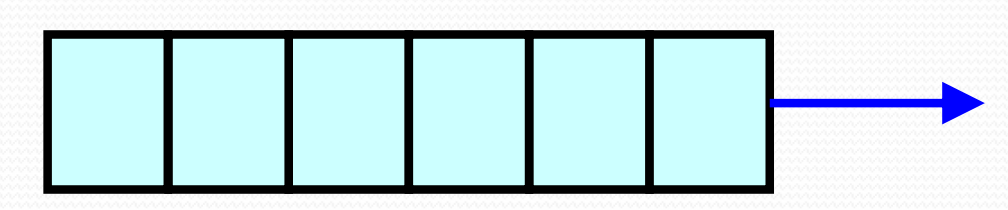

# **Simple Congestion Detection**

- Packet loss
	- Packet gets dropped along the way
- Packet delay
	- Packet experiences high delay
- How does TCP sender learn this?
	- Loss
		- Timeout
		- Triple-duplicate acknowledgment
	- Delay
		- Round-trip time estimate

# **Options for Congestion Control**

- **Implemented by host versus network**
- Reservation-based, versus feedback-based
- Window-based versus rate-based.

#### **TCP Congestion Control**

- TCP implements host-based, feedback-based, window-based congestion control.
- TCP sources attempts to determine how much capacity is available
- TCP sends packets, then reacts to observable events (loss).

#### **Idea of TCP Congestion Control**

- Each source determines the available capacity
	- ... so it knows how many packets to have in transit
- Congestion window
	- Maximum # of unacknowledged bytes to have in transit
	- The congestion-control equivalent of receiver window
	- MaxWindow = min{congestion window, receiver window}
	- Send at the rate of the slowest component: receiver or network
- Adapting the congestion window
	- Decrease upon losing a packet: backing off
	- Increase upon success: optimistically exploring

#### **Additive Increase, Multiplicative Decrease**

- How much to increase and decrease?
	- Increase linearly, decrease multiplicatively
	- A necessary condition for stability of TCP
	- Consequences of over-sized window are much worse than having an under-sized window
		- Over-sized window: packets dropped and retransmitted
		- Under-sized window: somewhat lower throughput
- Multiplicative decrease
	- On loss of packet, divide congestion window in half
- Additive increase
	- On success for last window of data, increase linearly

#### **Additive Increase**

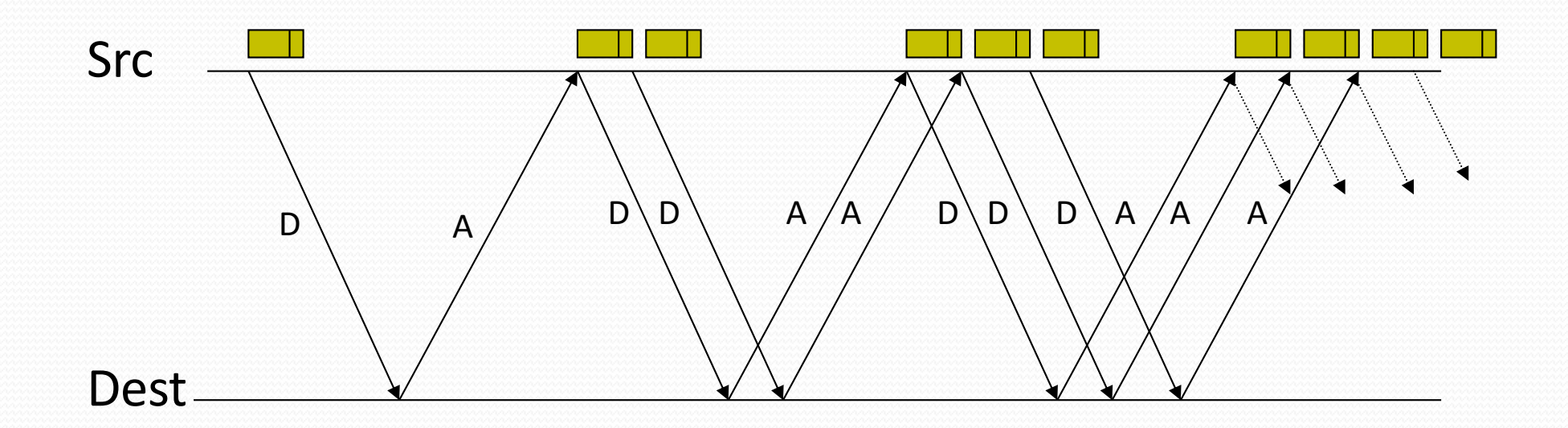

Actually, TCP uses bytes, not segments to count: When ACK is received:

$$
cwnd + = MSS \left(\frac{MSS}{cwnd}\right)
$$

#### **Leads to the TCP "Sawtooth"**

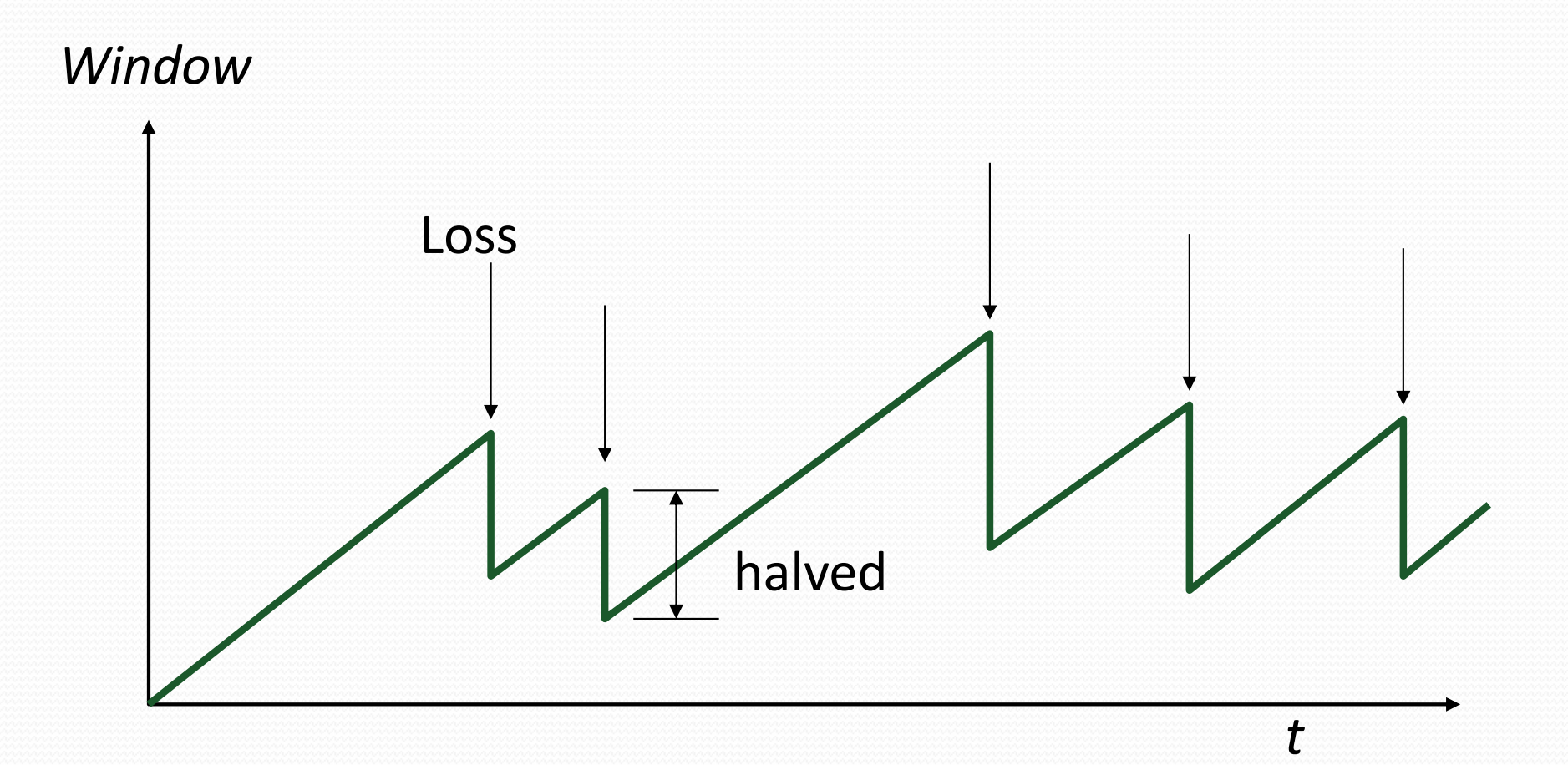

#### **Congestion Window Evolution**

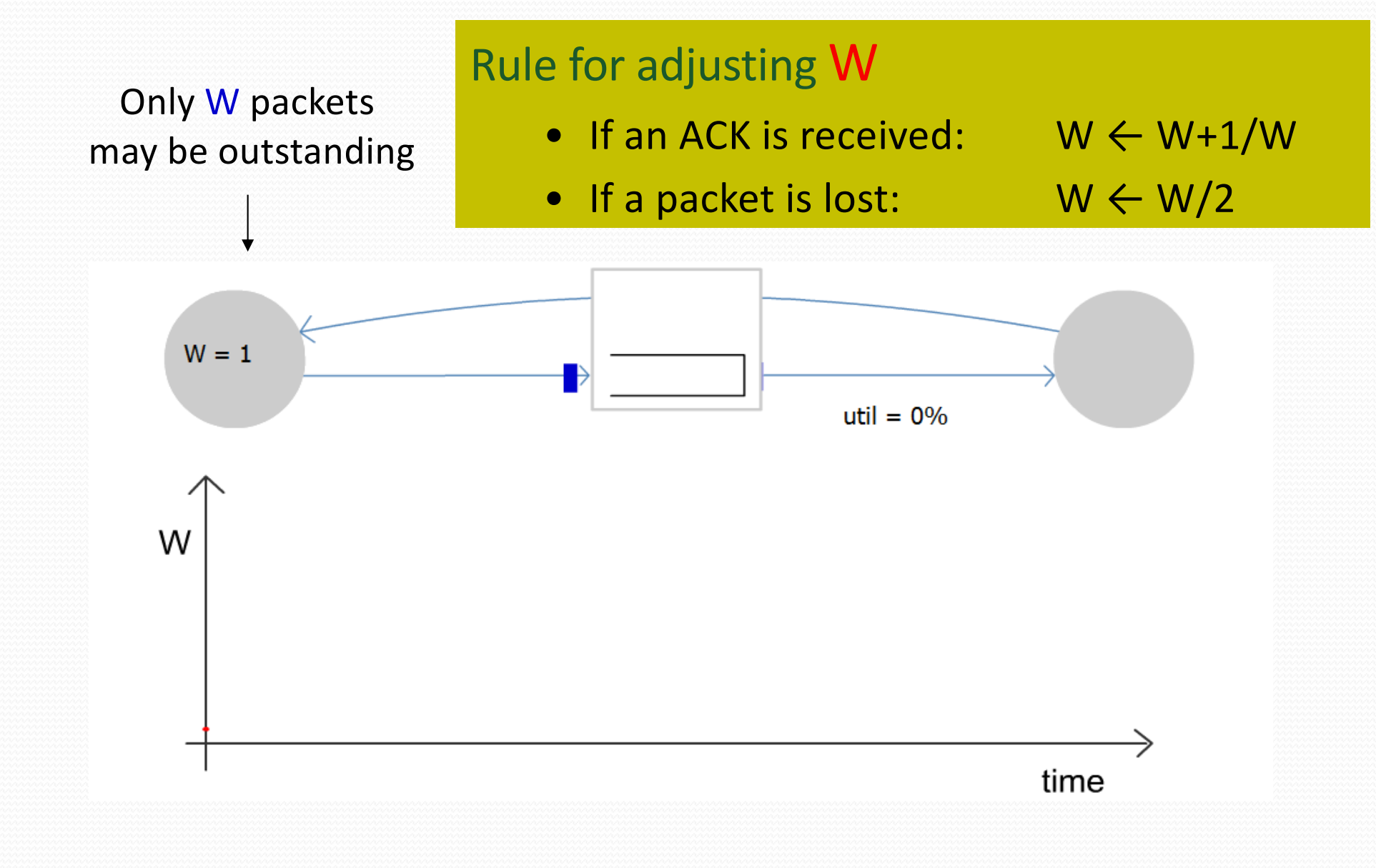

CSC 458/CSC 2209 – Computer Networks University of Toronto – Fall 2019 24

#### **Congestion Window Evolution**

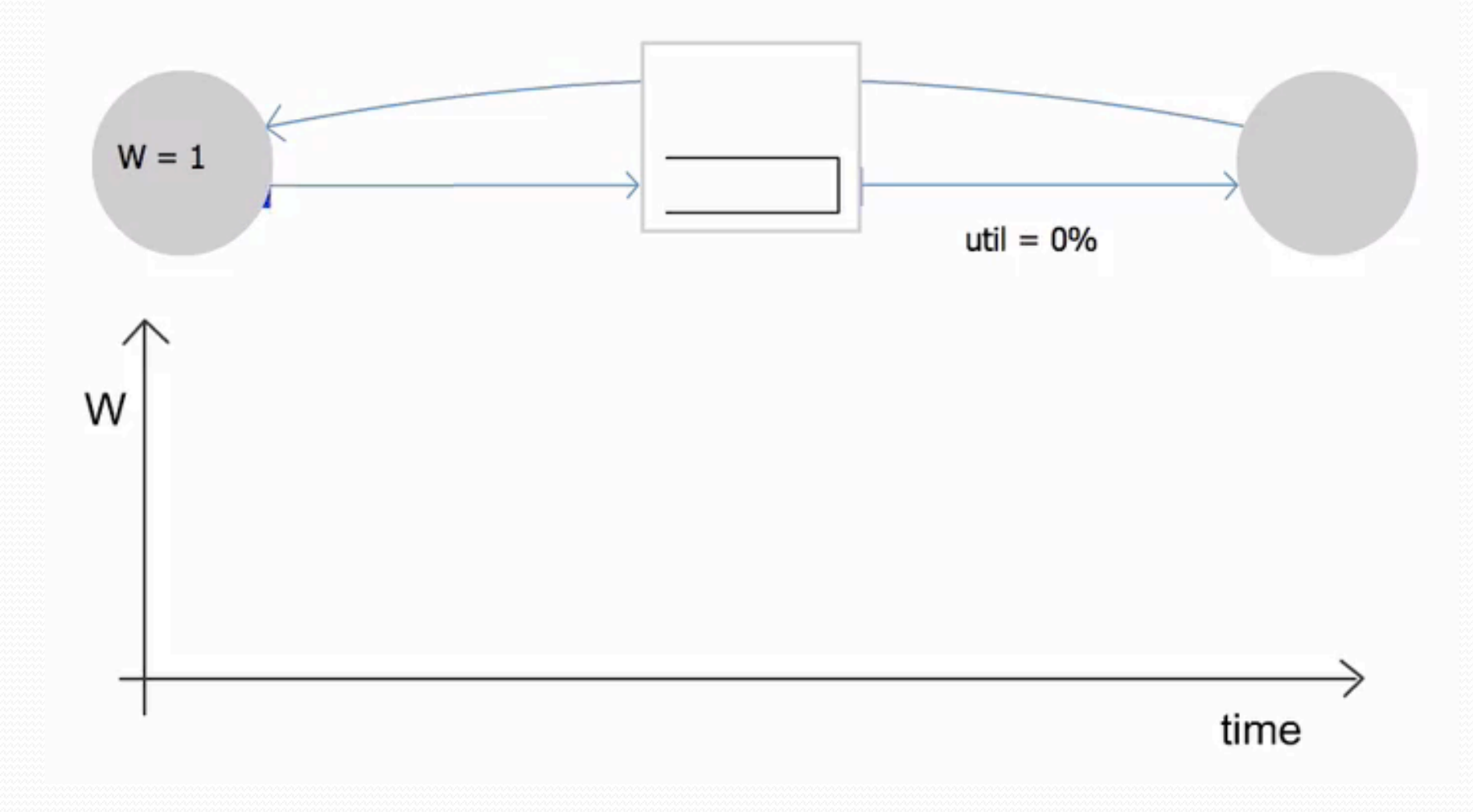

#### **Practical Details**

- Congestion window
	- Represented in bytes, not in packets (Why?)
	- Packets have MSS (Maximum Segment Size) bytes
- Increasing the congestion window
	- Increase by MSS on success for last window of data
	- In practice, increase a fraction of MSS per received ACK
		- # packets per window: CWND / MSS
		- Increment per ACK: MSS \* (MSS / CWND)
- Decreasing the congestion window
	- Never drop congestion window below 1 MSS

#### **TCP Sending Rate**

- What is the sending rate of TCP?
- Acknowledgement for sent packet is received after one RTT
- Amount of data sent until ACK is received is the current window size W
- Therefore sending rate is  $R = W/RTT$
- Is the TCP sending rate saw tooth shaped as well?

#### **TCP Sending Rate and Buffers**

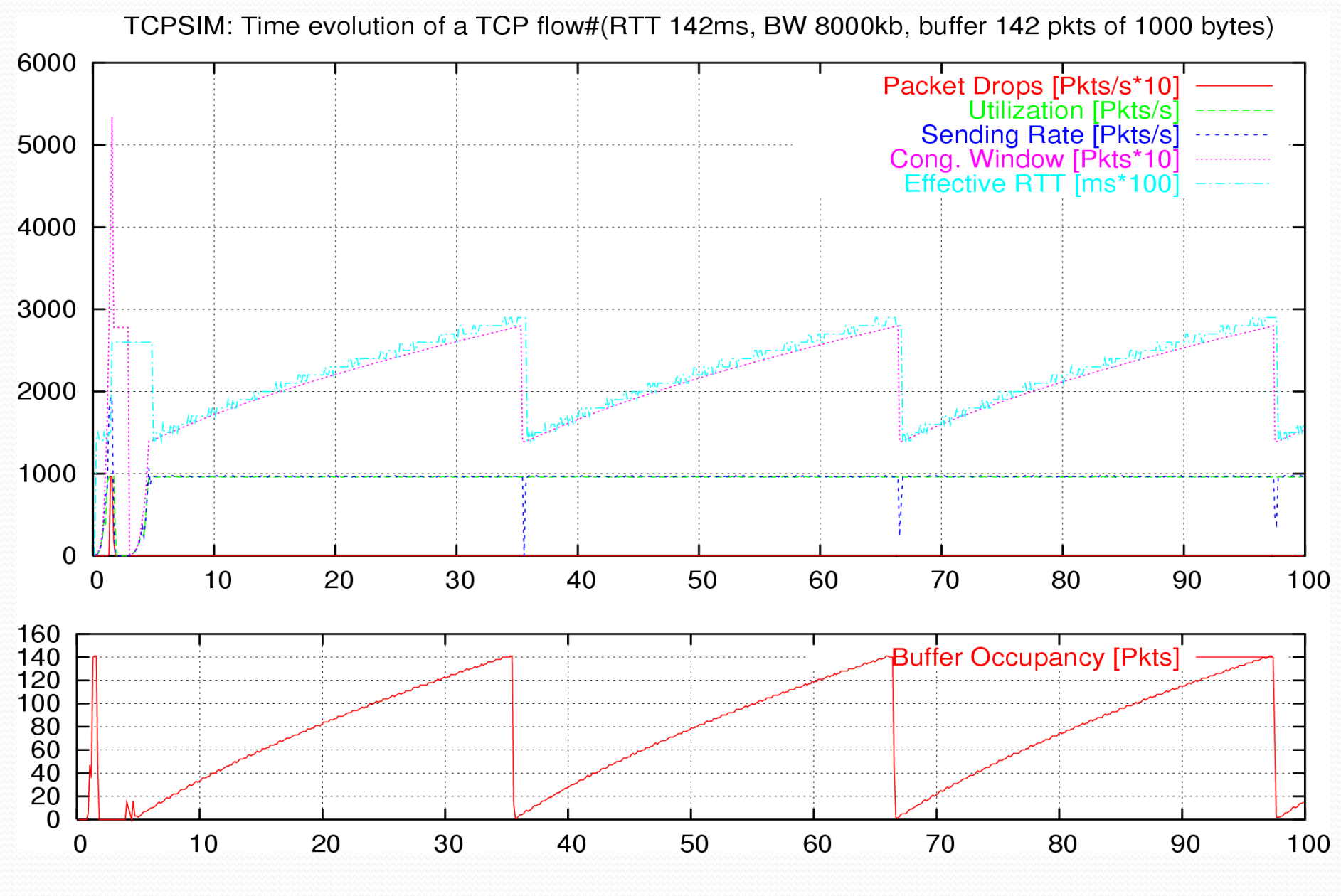

CSC 458/CSC 2209 – Computer Networks University of Toronto – Fall 2019 28

#### **Getting Started**

#### **Need to start with a small CWND to avoid overloading the network.**

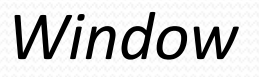

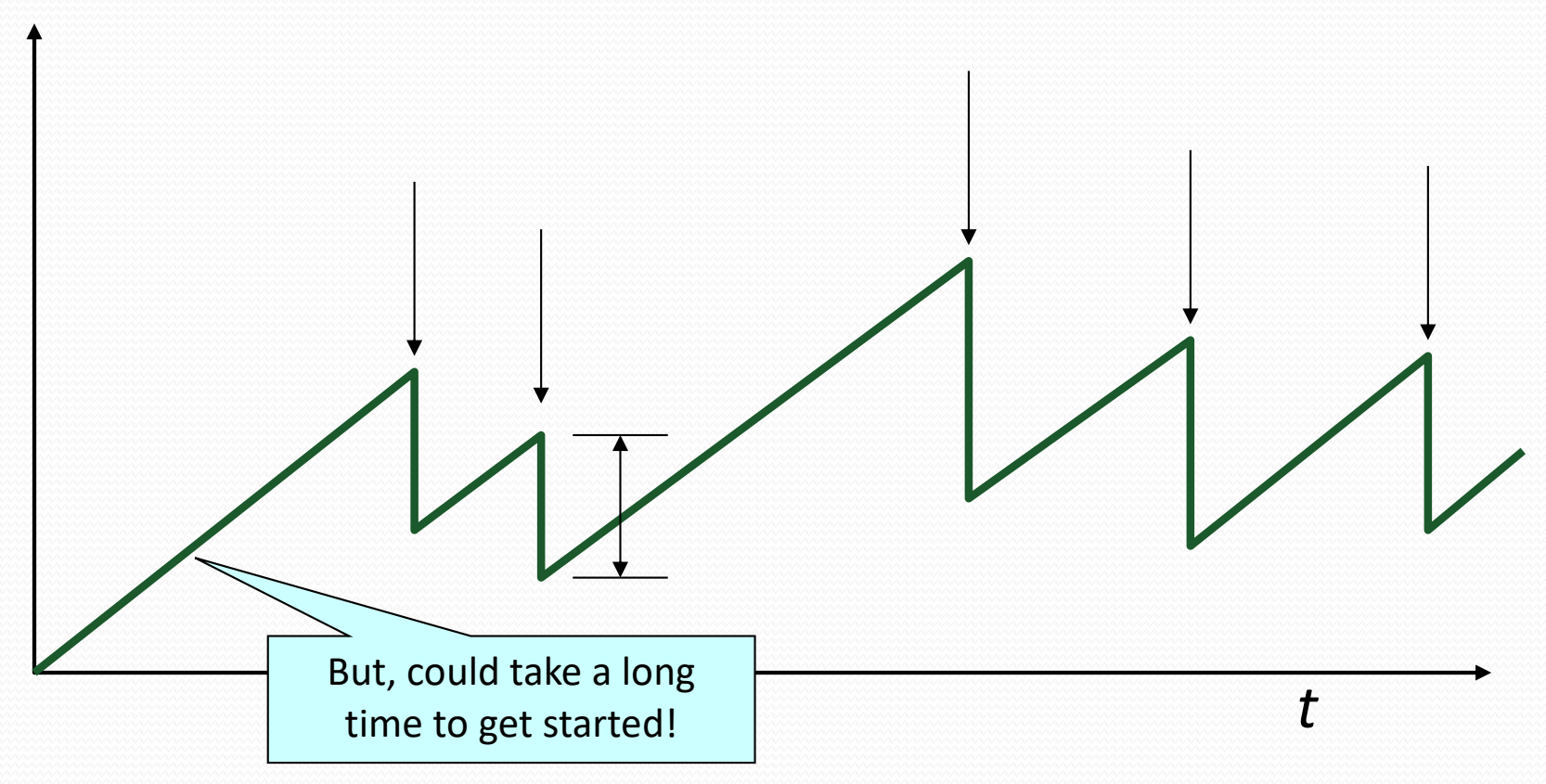

#### **"Slow Start" Phase**

- Start with a small congestion window
	- Initially, CWND is 1 MSS
	- So, initial sending rate is MSS/RTT
- That could be pretty wasteful
	- Might be much less than the actual bandwidth
	- Linear increase takes a long time to accelerate
- Slow-start phase (really "fast start")
	- Sender starts at a slow rate (hence the name)
	- … but increases the rate exponentially
	- … until the first loss event

#### **Slow Start in Action**

#### Double CWND per round-trip time  $\equiv$

#### Increase CWND by 1 for each ACK received

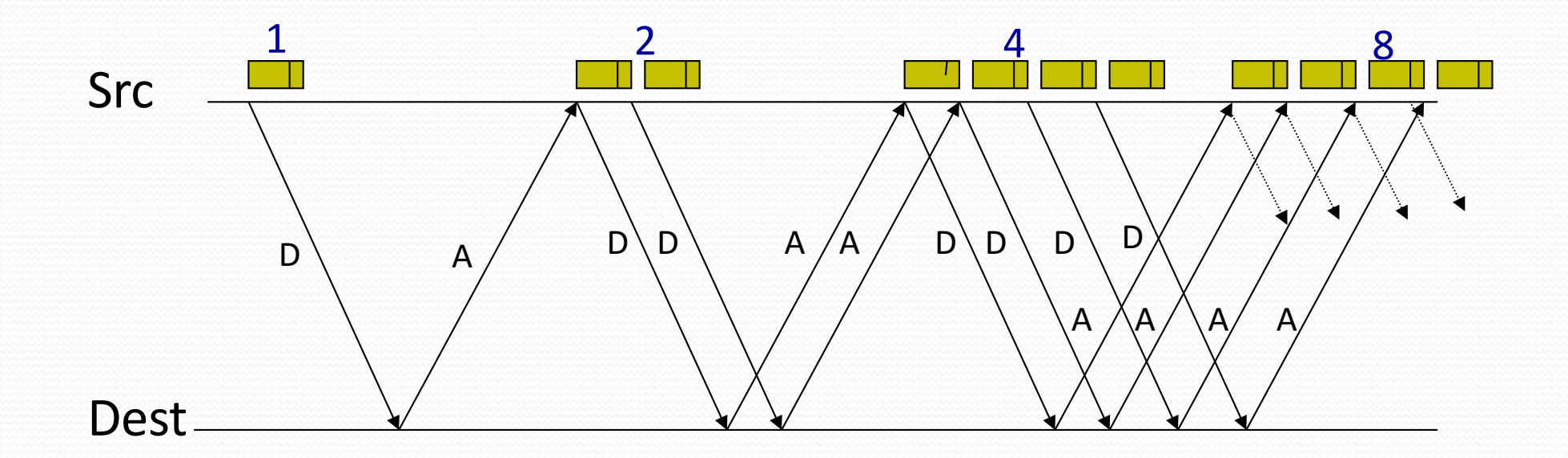

# **Slow Start and the TCP Sawtooth**

*Window*

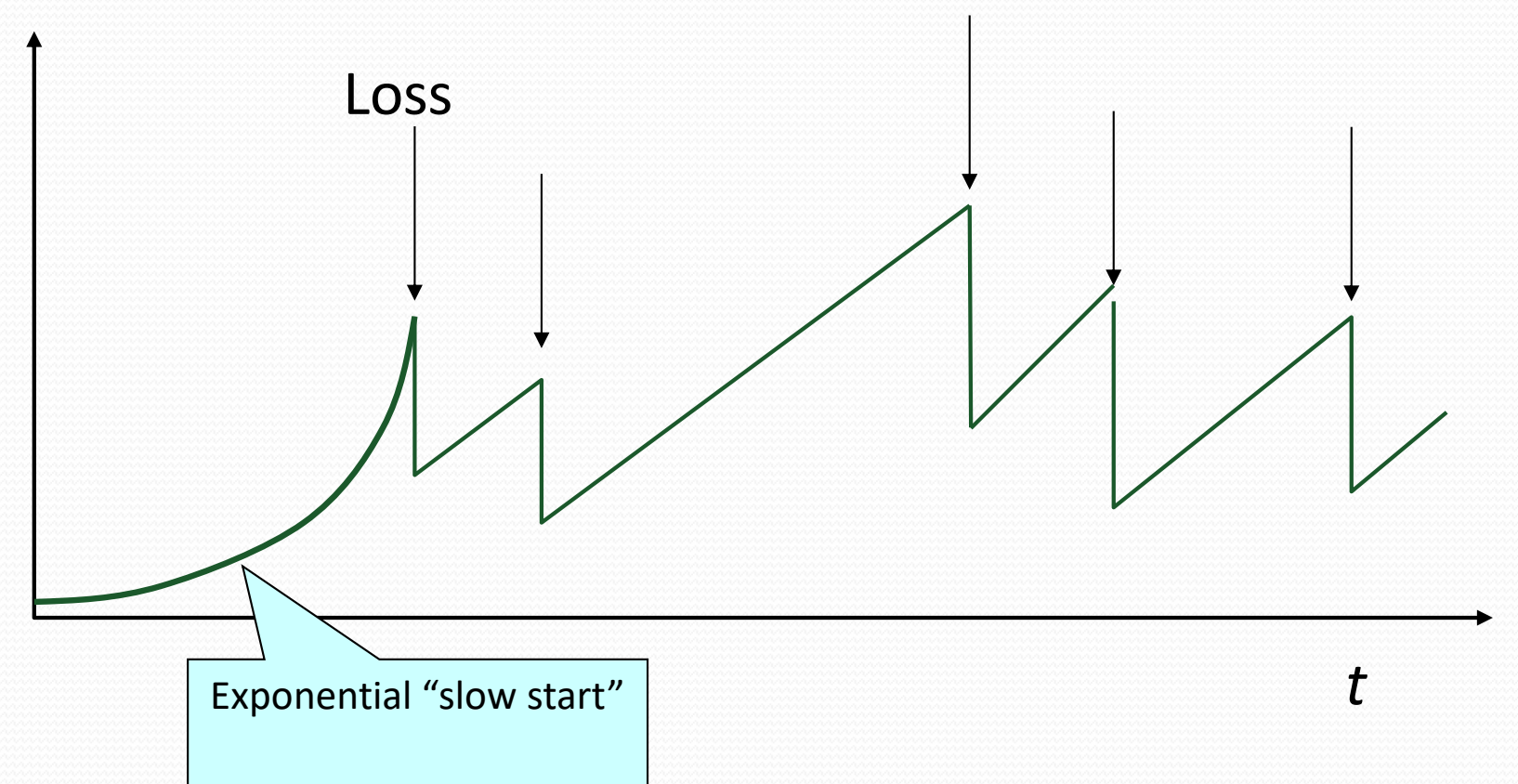

Why is it called slow-start? Because TCP originally had no congestion control mechanism. The source would just start by sending a whole window's worth of data.

#### **Two Kinds of Loss in TCP**

- Triple duplicate ACK
	- Packet n is lost, but packets n+1, n+2, etc. arrive
	- Receiver sends duplicate acknowledgments
	- ... and the sender retransmits packet n quickly
	- Do a multiplicative decrease and keep going
- Timeout
	- Packet n is lost and detected via a timeout
	- E.g., because all packets in flight were lost
	- After the timeout, blasting away for the entire CWND
	- ... would trigger a very large burst in traffic
	- So, better to start over with a low CWND

#### **Repeating Slow Start After Timeout**

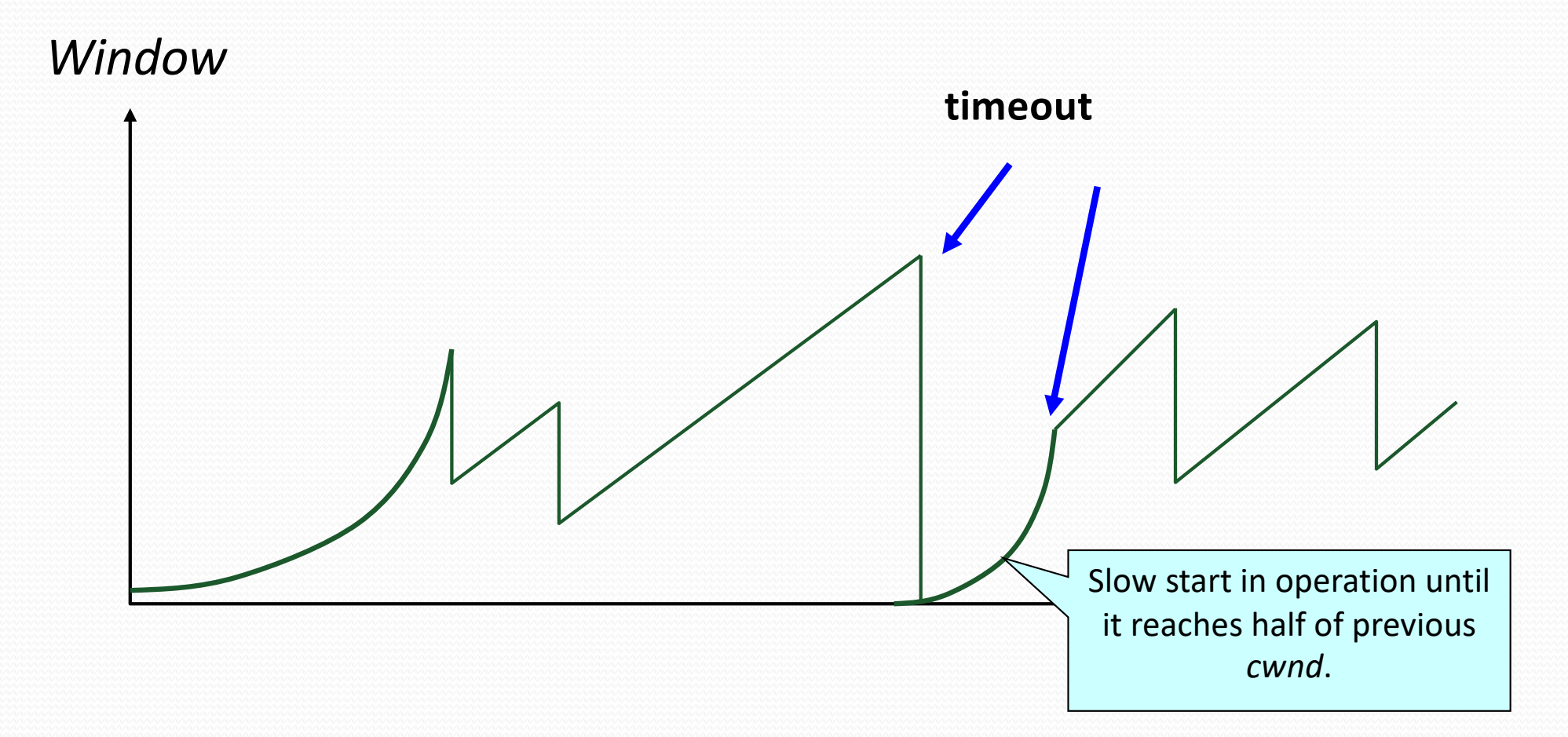

Slow-start restart: Go back to CWND of 1, but take advantage of knowing the previous value of CWND.

#### **Repeating Slow Start After Idle Period**

- Suppose a TCP connection goes idle for a while
	- E.g., Telnet session where you don't type for an hour
- Eventually, the network conditions change
	- Maybe many more flows are traversing the link
	- E.g., maybe everybody has come back from lunch!
- Dangerous to start transmitting at the old rate
	- Previously-idle TCP sender might blast the network
	- … causing excessive congestion and packet loss
- So, some TCP implementations repeat slow start
	- Slow-start restart after an idle period

#### **Other TCP Mechanisms**

Nagle's Algorithm and Delayed ACK

# **Motivation for Nagle's Algorithm**

- Interactive applications
	- Telnet, ssh and rlogin
	- Generate many small packets (e.g., keystrokes)
- Small packets are wasteful
	- Mostly header (e.g., 40 bytes of header, 1 of data)
- Appealing to reduce the number of packets
	- Could force every packet to have some minimum size
	- ... but, what if the person doesn't type more characters?
- Need to balance competing trade-offs
	- Send larger packets
	- ... but don't introduce much delay by waiting

#### **Nagle's Algorithm**

- Wait if the amount of data is small
	- Smaller than Maximum Segment Size (MSS)
- And some other packet is already in flight
	- I.e., still awaiting the ACKs for previous packets
- That is, send at most one small packet per RTT
	- … by waiting until all outstanding ACKs have arrived

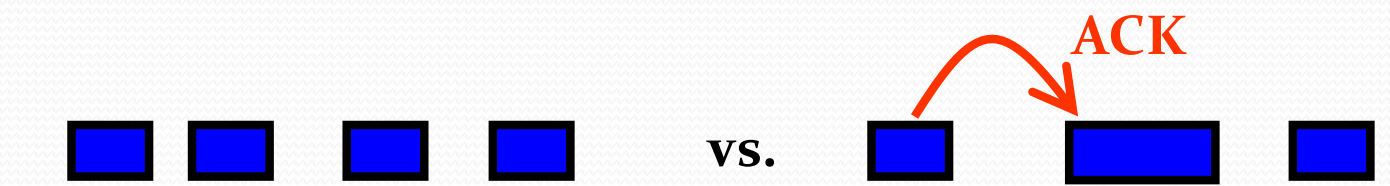

• Influence on performance

- Interactive applications: enables batching of bytes
- Bulk transfer: transmits in MSS-sized packets anyway

#### **Motivation for Delayed ACK**

- TCP traffic is often bidirectional
	- Data traveling in both directions
	- ACKs traveling in both directions
- ACK packets have high overhead
	- 40 bytes for the IP header and TCP header
	- ... and zero data traffic
- Piggybacking is appealing
	- Host B can send an ACK to host A
	- … as part of a data packet from B to A

# **TCP Header Allows Piggybacking**

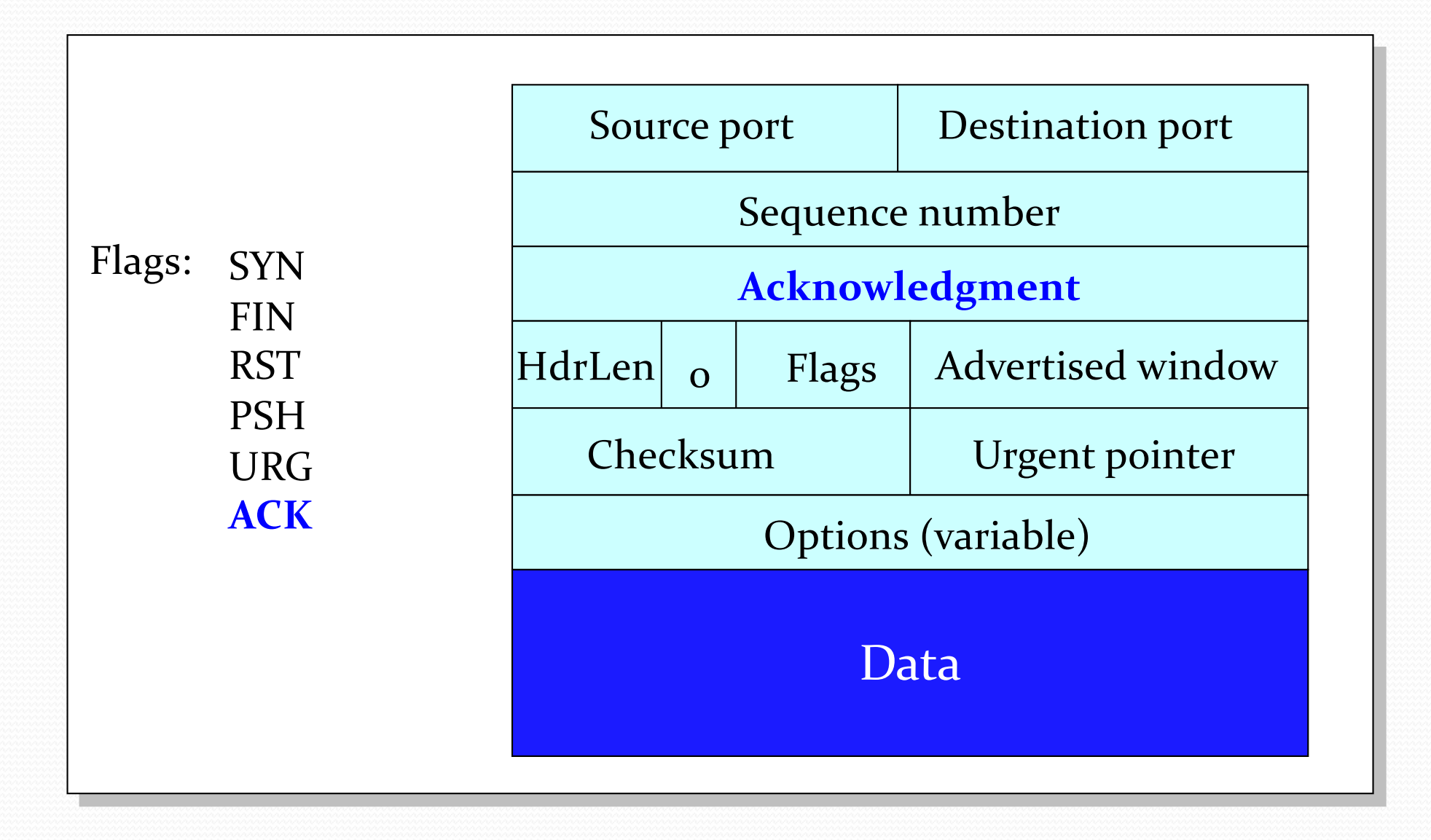

# **Example of Piggybacking**

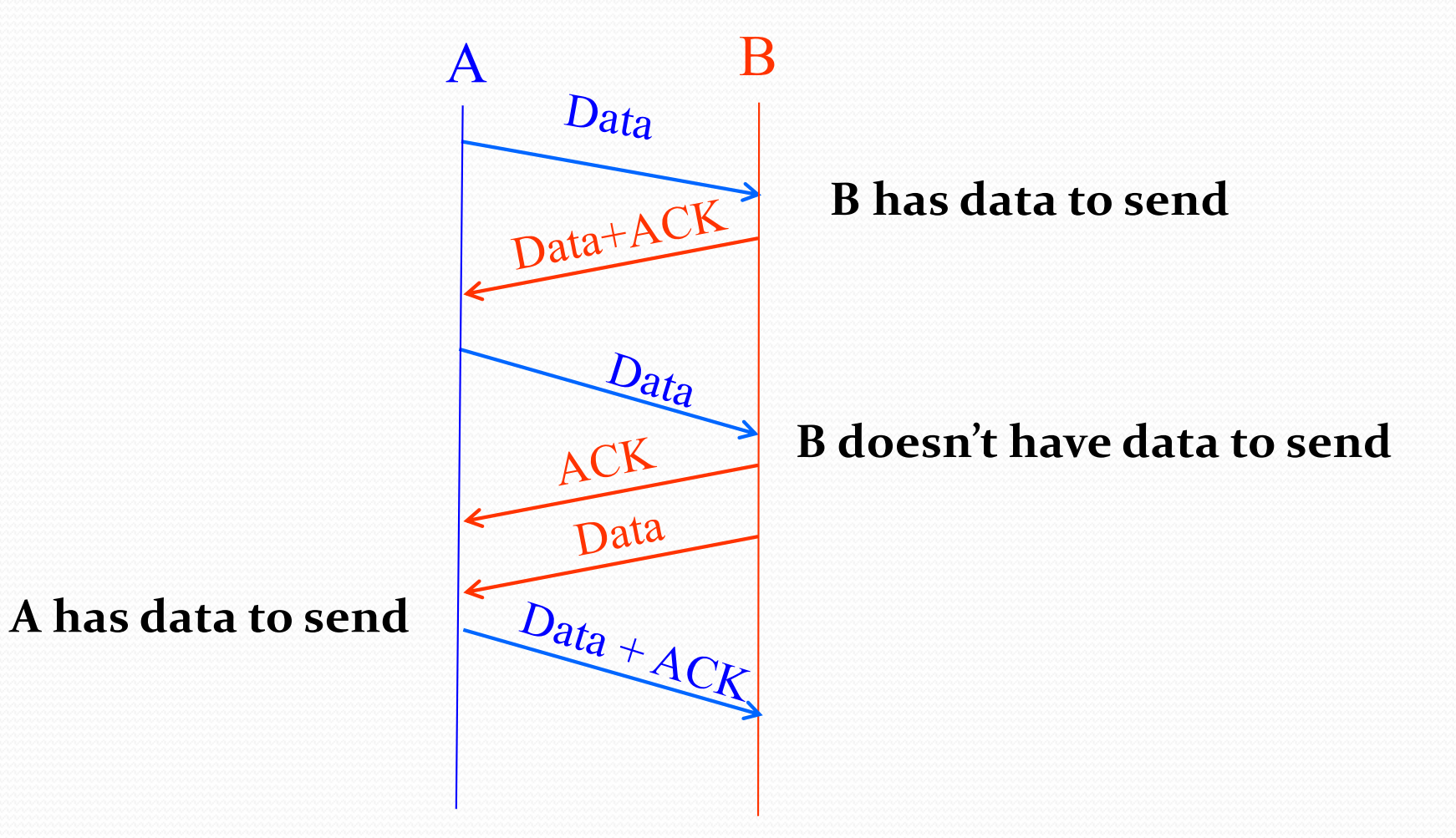

# **Increasing Likelihood of Piggybacking**

- Increase piggybacking
	- TCP allows the receiver to wait to send the ACK
	- ... in the hope that the host will have data to send
- Example: rlogin or telnet
	- Host A types characters at a UNIX prompt
	- Host B receives the character and executes a command
	- ... and then data are generated
	- Would be nice if B could send the ACK with the new data

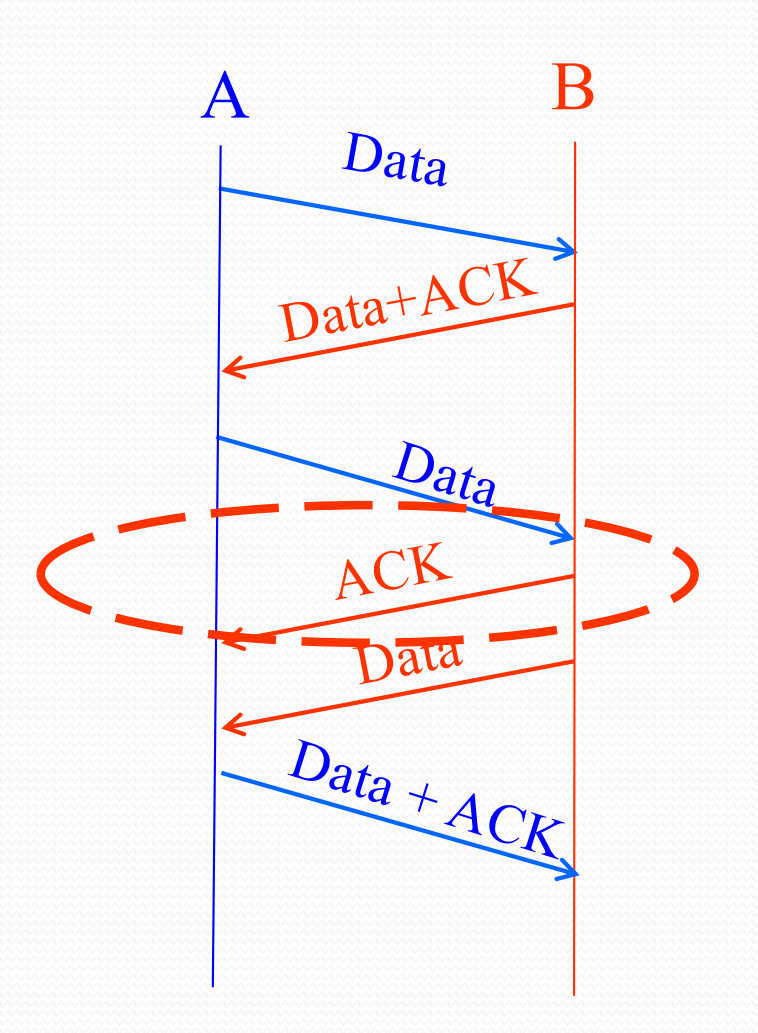

# **Delayed ACK**

- Delay sending an ACK
	- Upon receiving a packet, the host B sets a timer
		- Typically, 200 msec or 500 msec
	- If B's application generates data, go ahead and send
		- And piggyback the ACK bit
	- If the timer expires, send a (non-piggybacked) ACK
- Limiting the wait
	- Timer of 200 msec or 500 msec
	- ACK every other full-sized packet

#### **Conclusions**

- Congestion is inevitable
	- Internet does not reserve resources in advance
	- TCP actively tries to push the envelope
- Congestion can be handled
	- Additive increase, multiplicative decrease
	- Slow start, and slow-start restart
- Active Queue Management can help
	- Random Early Detection (RED)
	- Explicit Congestion Notification (ECN)